Муниципальное общеобразовательное учреждение Муниципальное оощеобразовательное у --<br>«Средняя общеобразовательная школа п.Пробуждение им. Л. А. Кассиля» нм. Л. А. Кассийиний<br>Энгельсского муниципального района Саратовской области

Принята на заседании педагогического совета Протокол № 11 от «31» мая 2023 года

Подписан: Кузнецова Юлия Геннадьевна DN: C=RU, OU=Директор, O="МОУ ""СОШ п. Пробуждение им. Л.А. Кассиля""", CN=Кузнецова Юлия Геннадьевна, E=probudka@yandex.ru Основание: я подтверждаю этот документ

«Утверждаю» Руководитель МОУ "Средняя общеобразовательная школа п. Пробуждение им Н. Ал Кассиля" Кузнецова ЮЛ Приказ № » Max 2023 Forta

Дополнительная общеобразовательная общеразвивающая программа

# «Управление БПЛА»

Направленность: техническая Срок реализации программы: 4 месяца Объем программы: 32часа Возраст детей: 13-16 лет

> Ф.И.О. Малышева Ирина Сергеевна педагог дополнительного образования

Энгельс 2023

# **Комплекс основных характеристик дополнительной общеразвивающей**

#### **программы**

#### **Пояснительная записка**

Дополнительная общеразвивающая образовательная программа «Управление БПЛА» разработана в соответствии с Положением о дополнительных общеразвивающих программах МОУ «СОШ п. Пробуждение им. Л. А. Кассиля» (приказ №398 от 26.09.2019) и имеет **техническую направленность.**

Программа предложена для реализации с детьми школьного возраста - с 14 до 15 лет. Образовательная деятельность организуется по подгруппам, количество детей в подгруппе  $(12-17)$ .

Программа предусматривает развитие способностей подростков к программированию. Данная программа позволяет развить способности у обучающегося в самостоятельной разработке и создать благоприятную среду для воспитания этих навыков.

#### **Актуальность программы**

В настоящее время темпы развития производства - процесса автоматизации стремительно растут. Важна скорость адаптация «инженерной мысли» работников, умение проявить и отстоять свои идеи и изобретательность. Формирование таких способностей важно развивать и прививать постепенно, начиная со школьного времени.

Данная программа способствует развитию инженерного мышления, развитию творческих способностей, реализуемых в программировании, что важно в современных реалиях.

**Новизна программы** настоящей образовательной программы заключается в том, что она интегрирует в себе достижения современных и инновационных направлений в малой беспилотной авиации.

**Педагогическая целесообразность** настоящей программы заключается в том, что после ее освоения обучающиеся получат знания и умения, которые позволят им понять основы устройства беспилотного летательного аппарата, принципы работы всех его систем и их взаимодействия, а также управление БПЛА. Использование различных инструментов развития (игропрактика, командная работа) детей позволит сформировать у ребенка целостную систему знаний, умений и навыков. Программа построена таким образом, чтобы помочь учащимся заинтересоваться программированием вообще и найти ответы на вопросы, с которыми им приходится сталкиваться в повседневной жизни при работе с большим объемом информации; при решении практических и жизненных задач. Программа строится на использовании среды Scratch и языка программирования Python при обучении детей, что позволяет создавать собственные программы для решения конкретной задачи управления БПЛА.

**Практическая значимость.** В процессе программирования, обучающиеся получат дополнительные знания в области математики, физики, механики и информатики, что, в конечном итоге, изменит картину их восприятия технических дисциплин, переводя их из разряда умозрительных в разряд прикладных.

**Адресат программы:** обучающиеся 14-15 лет.

**Объем и сроки освоения** программы – 32 часа.

**Форма обучения** – очная.

**Режим работы:**1 раз в неделю.

**Количественный состав группы:** 12-17 человек.

**Принцип набора учащихся** в объединение – свободный.

**Цели и задачи**

**Цель** познакомить с программированием и его возможностями, сформировать интерес к

программированию, создать устойчивую мотивацию для дальнейшего развития в сфере программирования, сформировать алгоритмическое мышление, воспитание творческой личности, обогащенной общетехническими знаниями и умениями, развитие индивидуальных творческих способностей, интереса к науке и технике. Для достижения этой цели необходимо решение следующих **задач:**

### *Обучающие задачи:*

- сформировать у обучающихся устойчивые знания в области моделирования и конструкции БПЛА;
- развить у обучающихся технологические навыки программирования;
- сформировать у обучающихся навыки современного организационно экономического мышления, обеспечивающих социальную адаптацию в условиях рыночных отношений.

# *Развивающие задачи:*

- поддержать самостоятельность в учебно-познавательной деятельности;
- сформировать техническое мышление и творческий подход к работе;
- развить навыки научно-исследовательской, инженерно-конструкторской и проектнойдеятельности;
- расширить ассоциативные возможности мышления.

# *Воспитательные задачи:*

- сформировать коммуникативную культуру, внимание, уважение к людям;
- воспитать трудолюбие, развить трудовые умения и навыки, расширить политехнический кругозор и умение планировать работу по реализации замысла, предвидение результата и его достижение;
- сформировать способности к продуктивному общению и сотрудничеству со сверстниками ивзрослыми в процессе творческой деятельности.

# **Ожидаемые результаты:**

#### **Личностные результаты:**

 формирование ответственного отношения к учению, готовности и способности учащегося к саморазвитию и самообразованию на основе мотивации к обучению ипознанию;

- развитие осознанного и ответственного отношения к собственным поступкам в сфере использования информации;
- формирование коммуникативной компетентности в различных сферах деятельности.

# **Метапредметные результаты:**

 сформированность у обучающихся самостоятельности в учебнопознавательной деятельности;

развитие способности к самореализации и целеустремлённости;

сформированность у обучающихся технического мышления и творческого подхода кработе;

 развитость навыков научно-исследовательской, инженерно-конструкторской и проектной деятельности у обучающихся;

развитые ассоциативные возможности мышления у

обучающихся.

#### **Предметные результаты:**

- владение навыками безопасного управления квадрокоптером в помещении;
- знания устройства и принципа действия квадрокоптеров;
- умение обновлять программное обеспечение полетного контроллера,

рационально и точно выполнять задание;

понимание принципа действия и устройство квадрокоптера;

 самостоятельно решать технические задачи в процессе работы с квадрокоптером;

 планирование хода выполнения задания и понимание принципа работы систем автоматизации БПЛА.

# **Учебно-тематический план.**

#### **Содержание учебного плана**

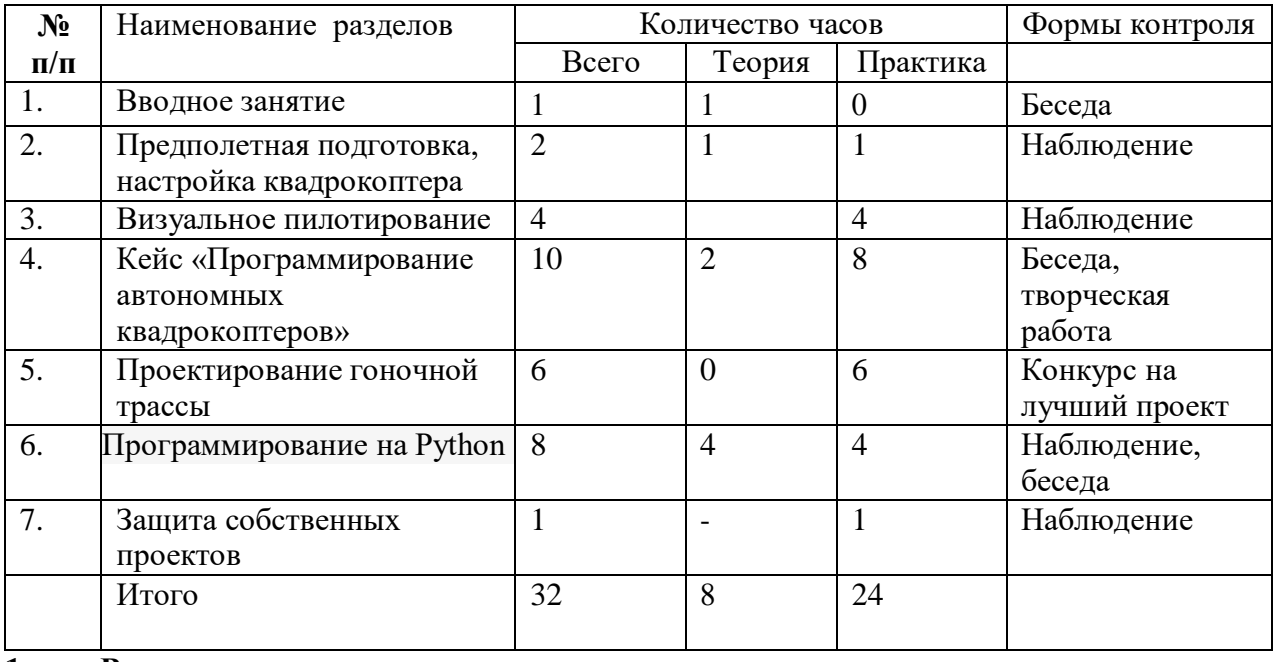

#### **1. Вводное занятие.**

**Теория:** История развития квадрокоптеров. Значение беспилотных летательных аппаратов в современных условиях. Техника безопасности. Правовые основы. Действующие законодательные нормы, проект законов о беспилотниках, законодательство других стран в этой сфере. Правила безопасности и эксплуатации. Места, где нельзя или не желательно летать. Потенциально опасные маневры. Принципы управления, виды и строение БПЛА.

#### **Раздел 2. Предполетная подготовка, настройка квадрокоптера.**

**Теория:** Знакомство. Изучение компонентов. Зарядка аккумуляторных батарей, установка. Установка, снятие защитной клетки. Замена пропеллеров. Рассмотрение возможных неисправностей квадрокоптера и путей устранения неисправности.

**Практика:** Практическая работа с предоставленными квадрокоптерами, изучение компонентов, отработка теоретических знаний по подготовке и замене элементов квадрокоптера. Настройка, подключение аппаратуры.

*Форма проведения занятий* - практико-ориентированные учебные занятия, работа в минигруппах

#### **Раздел 3. Визуальное пилотирование.**

**Теория:** Теория ручного визуального пилотирования. Техника безопасности при лётной эксплуатации коптеров. Повторение ТБ. Теоретические знания по взлету, полету вперед, назад влево, вправо, зависанию в воздухе, а так же по изменению высоты.

**Практика:** Практическая работа с предоставленными квадрокоптерами, получение первичного опыта управления квадрокоптером. Развитие навыков управления, подготовки и настройкиквадрокотера.

Обучение взлету, посадки, удержанию высоты. Отрабатывание прямолинейного полета, полета по кругу с удержанием и изменением высоты. Полеты по заданной траектории, с разворотом, изменением высоты, преодолением препятствий. Полеты с изменением траектории. Аэрофотосъемка.

Выполнение полетов на время. Соревновательный этап среди учащихся курса.

*Форма проведения занятий* - практико-ориентированные учебные занятия, работа в минигруппах

# **Раздел 4. Кейс «Программирование автономных квадрокоптеров».**

**Теория:** Роевое взаимодействие роботов является актуальной задачей в современной робототехнике. Квадрокоптеры можно считать летающей робототехникой. Шоу квадрокоптеров, выполнение задания боевыми беспилотными летательными аппаратами такие задачи решаются с помощью применения алгоритмов роевого взаимодействия. Данный кейс посвящен созданию шоу квадрокоптеров из 3х выполняющих полет в автономном режиме.

**Практика:** Обучающиеся получат первые навыки блочного программирования. Познакомятся с алгоритмами позиционирования устройств в пространстве, а также узнают о принципах работы оптического распознавания объектов.

**Раздел 5. Проектирование гоночной трассы.**

**Практика:** Составление гоночной трассы, ее проектирование, изготовление из подручногоматериала. Выполнение полетов на время.

# **Раздел 6. Программирование на Python.**

**Теория:** Настройка среды программирования [Pyсharm.](https://docs.geoscan.aero/ru/master/programming/python/python-sdk-main.html) Знакомство с методами управления БПЛА [\(Pioneer,](https://docs.geoscan.aero/ru/master/programming/python/pioneer-sdk-methods.html#id11) [Pioneer.mav\\_result,](https://docs.geoscan.aero/ru/master/programming/python/pioneer-sdk-methods.html#id14) [Camera,](https://docs.geoscan.aero/ru/master/programming/python/pioneer-sdk-methods.html#id15) [VideoStream\)](https://docs.geoscan.aero/ru/master/programming/python/pioneer-sdk-methods.html#id18). [Изучение](https://docs.geoscan.aero/ru/master/programming/python/python-sdk-scripts.html) работы скриптов.

**Практика:** Обучающиеся получат навыки управления БПЛА с помощью

программирования на языке Python с использованием библиотек.

#### **Раздел 7. Защита собственных проектов.**

**Практика:** Презентация и защита группой собственного инженерного проекта.

**Комплекс организационно-педагогических условий.**

### **Методическое обеспечение программы**

Для реализации данной программы применяются следующие педагогические технологии: обучение в сотрудничестве (создание условий для взаимопомощи и индивидуальной поддержки, для осуществления учебной деятельности каждым учеником на уровне, соответствующем его индивидуальным особенностям, опыту, интересам );

-информационные технологии (демонстрация необходимого материала и передача информацииобучающемся с помощью компьютера);

-игровые технологии ( деловые и ролевые игры);

-технология проблемного обучения (создание условий, при которых обучающиеся открывают новые знания, овладевают новыми способами поиска информации, развивают проблемное мышление;

-технологии проектного обучения (создание проектов).

Основные методы:

- метод наблюдения
- исследовательские методы
- словесные методы
- наглядный метод
- практический метод.

Особенности организации образовательного процесса:

- индивидуальные и групповые формы работы;

-представление собственного инженерного проекта;

-презентация проектов обучающихся.

**Условия реализации программы.Рабочее место обучающегося:**

ноутбук: не менее 2000 единиц; объём оперативной памяти: не менее 4 Гб; объём накопителя SSD/еММС: не менее 128 Гб; БПЛА.

#### **Рабочее место наставника:**

ноутбук: процессор IntelCore i5-4590/AMD FX 8350 — аналогичная или более новая модель, графический процессор NVIDIA GeForce GTX 970, AMD Radeon R9 290 аналогичная или более новая модель, объём оперативной памяти: не менее 4 Гб, видеовыход HDMI 1.4, DisplayPort 1.2 или более новая модель (или соответствующий по характеристикам персональный компьютер с монитором, клавиатурой и колонками);

презентационное оборудование с возможностью подключения к компьютеру — 1комплект; флипчарт с комплектом листов/маркерная доска, соответствующий набор письменных принадлежностей — 1 шт.; единая сеть Wi-Fi.

#### **Оценочные материалы**

Текущий контроль:

**-** наблюдение над выполнением заданий в процессе занятий;

- беседа с обучающимися ;

- анализ созданных проектов.

Методы контроля для заочной формы занятий:

Работы, размещаются в личном кабинете на платформе https://edusar.soiro.ru/, создание творческого портфолио, в виде презентации.

Итоговая аттестация: по результатам изучения курса обучающиеся предоставляют собственныепроекты.

**Формы аттестации планируемых результатов программы и их периодичность.** Освоение Программы сопровождается текущим контролем успеваемости учащихся. Текущий контроль проводится в течение всего периода обучения для отслеживания уровня усвоения теоретических знаний, практических умений и своевременной корректировки образовательного процесса в форме педагогического наблюдения.

![](_page_5_Picture_476.jpeg)

![](_page_6_Picture_124.jpeg)

# **Список используемой литературы для педагога**

1. Белинская Ю.С. Реализация типовых маневров четырехвинтового вертолета. Молодежный научно-технический вестник. МГТУ им. Н.Э. Баумана. Электрон.журн. 2013. №4. Режим доступа: <http://sntbul.bmstu.ru/doc/551872.html> (дата обращения 31.10.2016).

2. Гурьянов А. Е. Моделирование управления квадрокоптером Инженерный вестник. МГТУ им. Н.Э. Баумана. Электрон.журн. 2014 №8 Режим доступа: <http://engbul.bmstu.ru/doc/723331.html> (дата обращения 31.10.2016).

3. Ефимов.Е.Программируем квадрокоптер на Arduino:Режим

доступа[:http://habrahabr.ru/post/227425/\(](http://habrahabr.ru/post/227425/)дата обращения31.10.2016).

4. Институт транспорта и связи. Основы аэродинамики и динамики полета. Рига, 2010. Режим доступа:

5. Канатников А.Н., Крищенко А.П., Ткачев С.Б. Допустимые пространственные траекориибеспилотного летательного аппарата в вертикальной плоскости.

6. Наука и образование. МГТУ им. Н.Э. Баумана. Электрон.журн. 2012. №3. Режим доступа[:http://technomag.bmstu.ru/doc/367724.html](http://technomag.bmstu.ru/doc/367724.html) (дата обращения 31.10.2016).

7. Мартынов А.К. Экспериментальная аэродинамика. М.: Государственное издательство оборонной промышленности, 1950.479с.13. Мирошник И.В. Теория автоматическогоуправления. Линейные системы. СПб: Питер, 2005. 337

# **Литература для обучающихся и родителей**

1. Подборка журналов «Школа для родителей» от издательского дома МГПУ «Первое сентября» под ред. С.Соловейчика [https://drive.google.com/open?id=0B\\_zscjiLrtypR2dId1p0T1ZGLWM](https://drive.google.com/open?id=0B_zscjiLrtypR2dId1p0T1ZGLWM)

2. Д.Г. Копосов «Робототехника управление квадрокоптером»

3. Д. Голиков «42 проекта на scratch 3»

# **Интернет - ресурсы**

# **[https://docs.geoscan.aero/ru/master/instructions/main\\_instruction.html](https://docs.geoscan.aero/ru/master/instructions/main_instruction.html)**

<https://docs.geoscan.aero/ru/master/index.html>

[https://github.com/dji-sdk/Tello-Python.](https://github.com/dji-sdk/Tello-Python)

[https://dl-](https://dl-cdn.rvzerobotics.com/downloads/tello/0222/Tello%2BScratch%2BReadme.pdf) [cdn.rvzerobotics.com/downloads/tello/0222/Tello+Scratch+Readme.pdf.](https://dl-cdn.rvzerobotics.com/downloads/tello/0222/Tello%2BScratch%2BReadme.pdf) длядетей: Лекции от «Коптер-экспресс» [https://voutu.be/GtwG5ajOJvA7tM344](https://youtu.be/GtwG5ajQJvA?t=1344)

<https://www.voutube.com/watch?v=FF6z-bCo3T0><http://alexgvver.ru/quadcopters/>

# **Приложение к дополнительной общеразвивающей программе «Управление БПЛА»**

![](_page_8_Picture_306.jpeg)

# **Календарный график учебного процесса**

![](_page_9_Picture_341.jpeg)

![](_page_10_Picture_349.jpeg)

# *Примерные тестовые задания*

# **1.Что такое Квадрокоптер?**

- 1) это беспилотный летательный аппарат
- 2) обычно управляется пультом дистанционного управления с земли
- 3) имеет один мотор с двумя пропеллерами
- 4) имеет четыре мотора (или меньше) с четырьмя пропеллерами

![](_page_11_Picture_6.jpeg)

**На картинке представлен квадрокоптер и схематично показано направление вращения винтов.**

**Укажи верное направление движения «вперед» квадрокоптера:**

1) 1 2) 2 3) 3

# **В Российском законодательстве установлена максимальная масса квадрокоптера не требующего специального разрешения на полеты:**

1)до 250 грамм 2) до 500 грамм 3) до 1000 грамм

# **Что такое электронный регулятор оборотов?**

1.устройство для управления оборотами электродвигателя, применяемое на

радиоуправляемых моделях с электрическойсиловой установкой;

2.устройство для управления оборотов резиномоторного двигателя;

3.устройство для управления оборотами сервомашинки.

#### **Kv-rating показывает:**

1.сколько оборотов совершит двигатель за одну минуту (RPM) при определенном напряжении

2.емкость батареи питания БПЛА

3.скорость движения БПЛА по прямой

# **Расшифруй надпись: Turnigy Multistar 5130-350**

1.это двигатель с высотой 51мм, диаметром статора 30 мм и KV 350 2.это двигатель с диаметром статора 51 мм, высотой 30 мм и KV 350 3.это двигатель с диаметром ротора 51 мм, высотой 30 мм и KV 350 **Как расшифровывается аббревиатура FPV?** 1) носимая камера 2) полеты без управления 3) вид от первого лица.

# **Полётный контроллер - это:**

- 1) электронное устройство, управляющее положением камеры для записи видео
- 2)электронное устройство, управляющее полётом летательного аппарата.
- 3)электронное устройство для связи через спутник

# **Что обязательно нужно проверить ПЕРЕД вылетом?**

- 1) Затянутость гаек пропеллеров и отсутствие болтающихся проводов
- 2) Заряд аккумуляторов и правильность установки пропеллеров
- 3) Крепление и целостность защит пропеллеров **Что НЕЛЬЗЯ делать во время полета?**
- 1) Стоять сбоку от зоны полётов
- 2) Двигать стиками в крайние положения
- 3) Медленно летать
- 4) Летать выше собственного роста **Что делать сразу после приземления?**
- 1) Сфотографировать на телефон
- 2) Выключить пульт
- 3) Подойти к коптеру и отключить его LiPo аккумулятор
- 4) Disarm и проверить газ.